## Lab 8

### **Two Goals**

- Implement a simple traceroute
  - Get familiar with creating packets
- Analyze traffic after an incident

#### ./traceroute <IP\_ADDRESS>

#### Need to set both IP and ICMP headers

- Main IP fields
  - Dst IP address
  - TTL
- Main ICMP types:
  - Request
  - Reply
  - Time Exceeded

|         |       | Internet C | ontrol Message Pro | tocol (ICMP) |       |
|---------|-------|------------|--------------------|--------------|-------|
| Offsets | Octet | 0          | 1                  | 2            | 3     |
| Octet   | Bit   | 0–7        | 8–15               | 16-23        | 24-31 |
| 0       | 0     | Туре       | Code               | Checksum     |       |
| 4+      | 32+   | Variable   |                    |              |       |

Build a path of routers from source to destination. How?

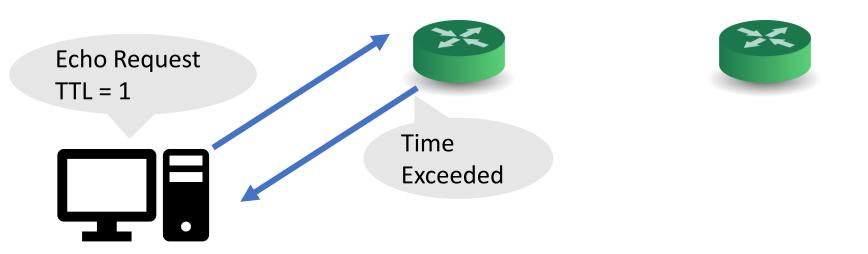

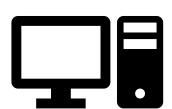

Build a path of routers from source to destination. How?

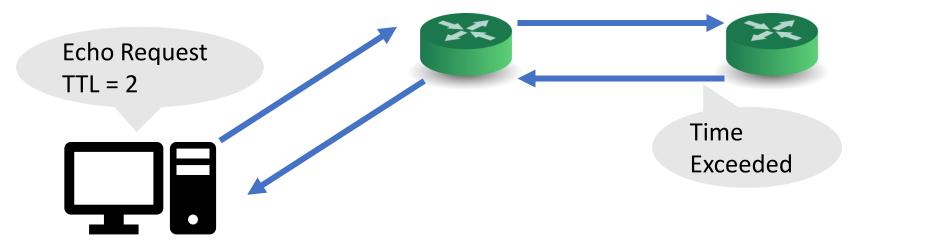

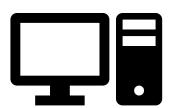

Build a path of routers from source to destination. How?

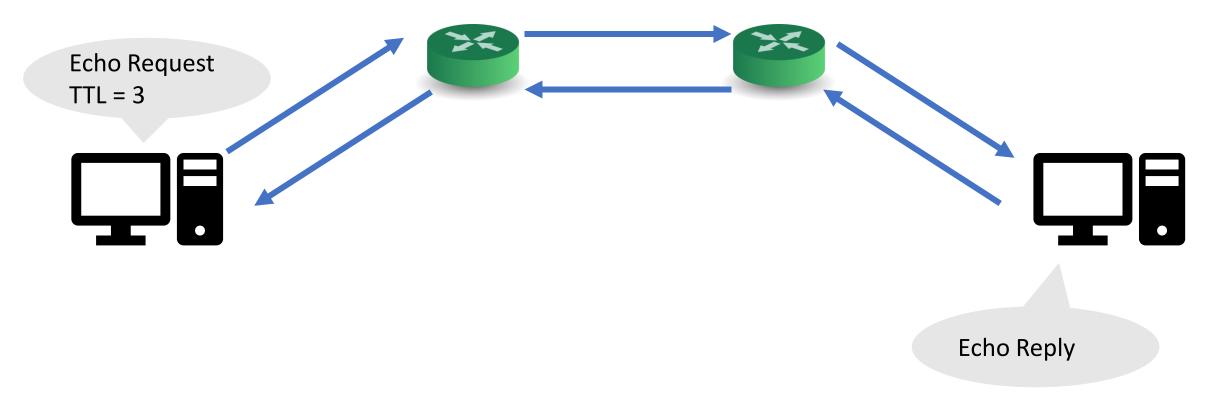

### scapy APIs

- Rich library (useful for spoofing, analysis, tooling, etc.)
- The scapy.all module:
- Functions:
  - sr: send and receive multiple pkts
  - sr1: send pkts and receive the first one!
- Classes:
  - IP and ICMP: corresponding protocol headers
- Basic library usage:

https://scapy.readthedocs.io/en/latest/usage.html

## scapy APIs: Example

```
from scapy.all import IP, TCP, sr1
# Alternative: from scapy.all import *
# May collide with your classes/functions

pkt = IP(dst='1.1.1.1')/TCP(dport=80)/'PAYLOAD'
rep = sr1(pkt)
rep.summary()
```

- 1. Construct a TCP packet:
  - IP and TCP headers
  - Payload
- 2. Send the packet using sr1()
- 3. Print a summary of the reply packet (if any)

# **Traffic Analysis**

- A given harassment scenario
- You need to:
  - analyze the traffic
  - find the harasser
  - provide enough evidence

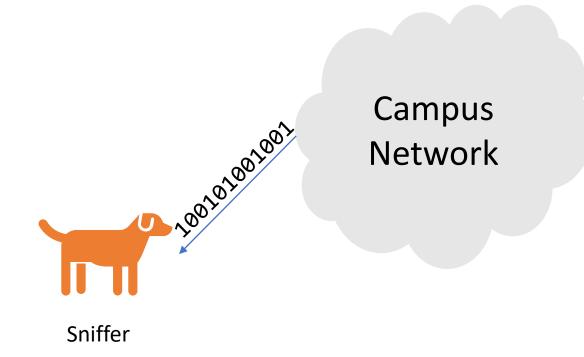

# Questions?